# **CBSE | DEPARTMENT OF SKILL EDUCATION**

## **INFORMATION TECHNOLOGY (SUBJECT CODE 802)**

### **CLASS XI (SESSION 2021-2022) BLUE-PRINT FOR SAMPLE QUESTION PAPER FOR TERM -1**

Max. Time Allowed: 90 Minutes (1<sup>1</sup>/<sub>2</sub> Hrs.) Max. Max. Marks: 30

#### **PART A - EMPLOYABILITY SKILLS (05 MARKS):**

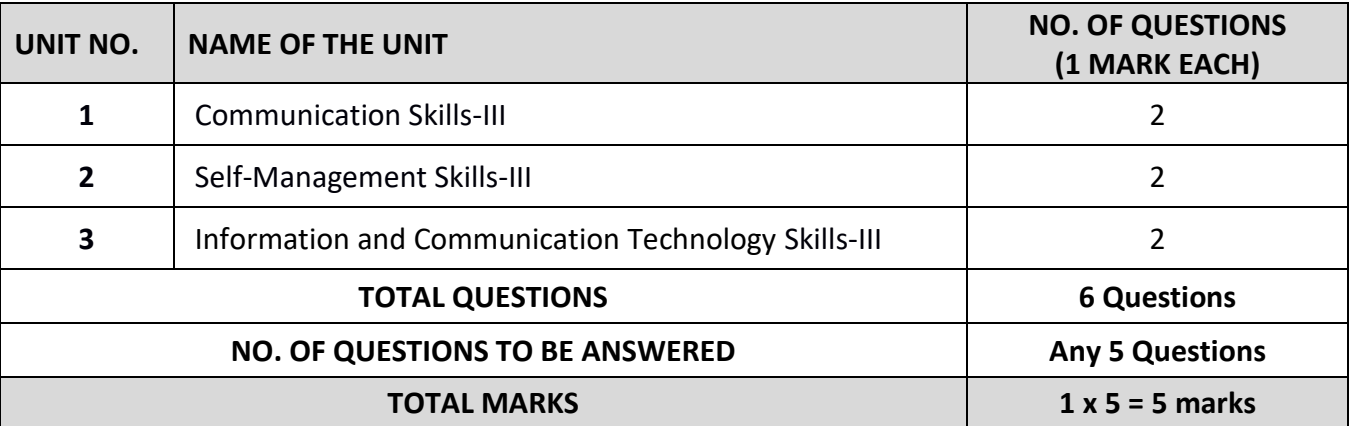

#### **PART B - SUBJECT SPECIFIC SKILLS (25 MARKS):**

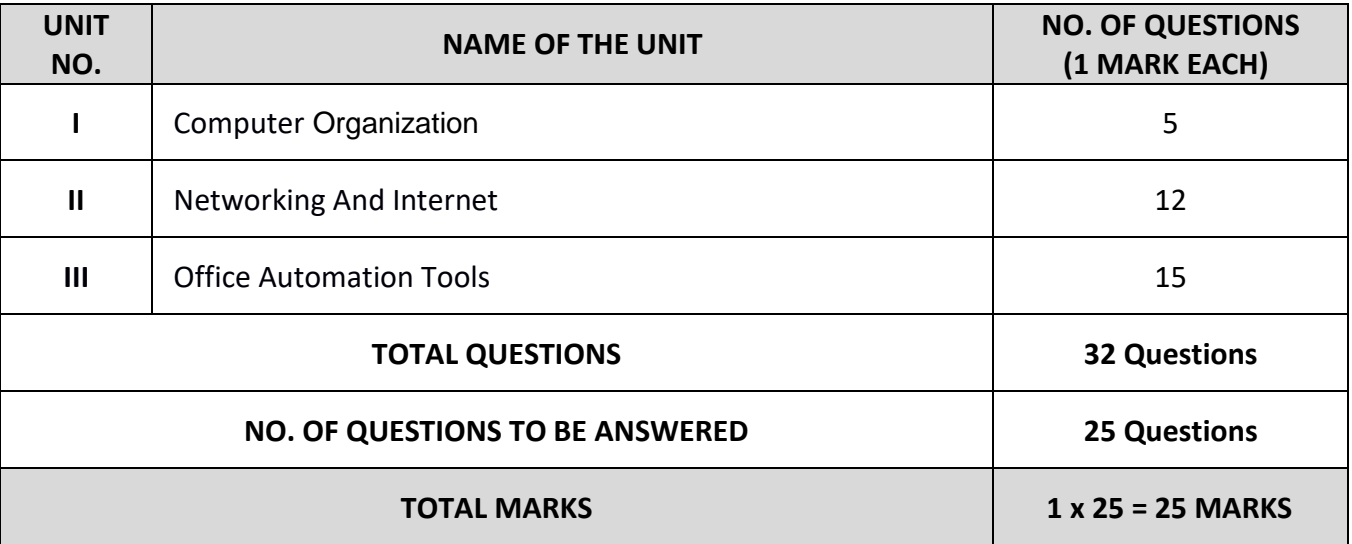

# **CBSE | DEPARTMENT OF SKILL EDUCATION**

## **INFORMATION TECHNOLOGY (SUBJECT CODE 802) CLASS XI (SESSION 2021-2022) SAMPLE QUESTION PAPER FOR TERM -1**

Max. Time Allowed: 90 Minutes (1<sup>1</sup>/<sub>2</sub> Hrs.) Max. Max. Marks: 30

#### **General Instructions:**

- **1.** Please read the instructions carefully
- **2.** This Question Paper is divided into 03 sections, viz., Section A, Section B and Section C.
- **3.** Section A is of 05 marks and has 06 questions on Employability Skills.
- **4.** Section B is of 20 marks and has 25 questions on Subject Specific Skills.
- **5.** Section C is of 05 marks and has 07 competency-based questions.
- **6.** Do as per the instructions given in the respective sections.
- **7.** Marks allotted are mentioned against each section/question.
- **8.** All questions must be attempted in the correct order

#### **SECTION A**

#### **Answer any 5 questions out of the given 6 questions on Employability Skills (1 x 5 = 5 marks)**

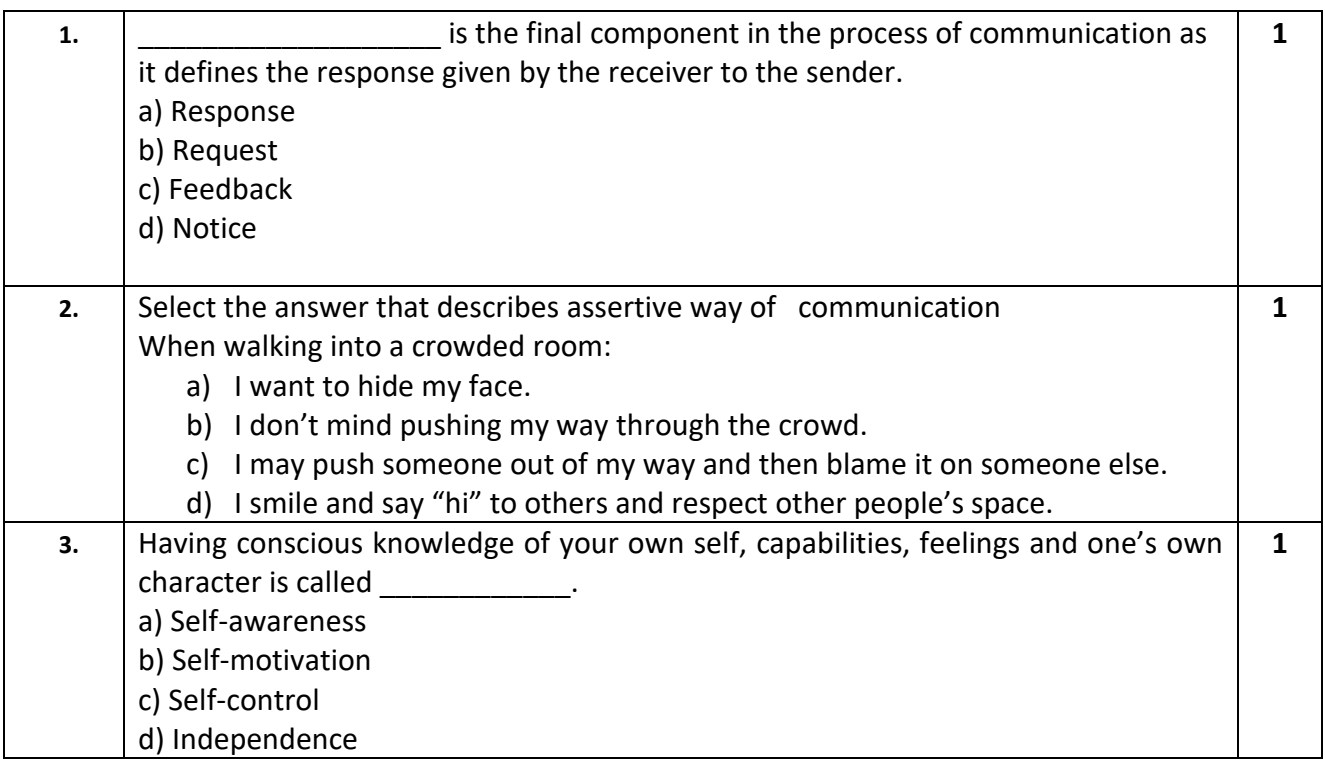

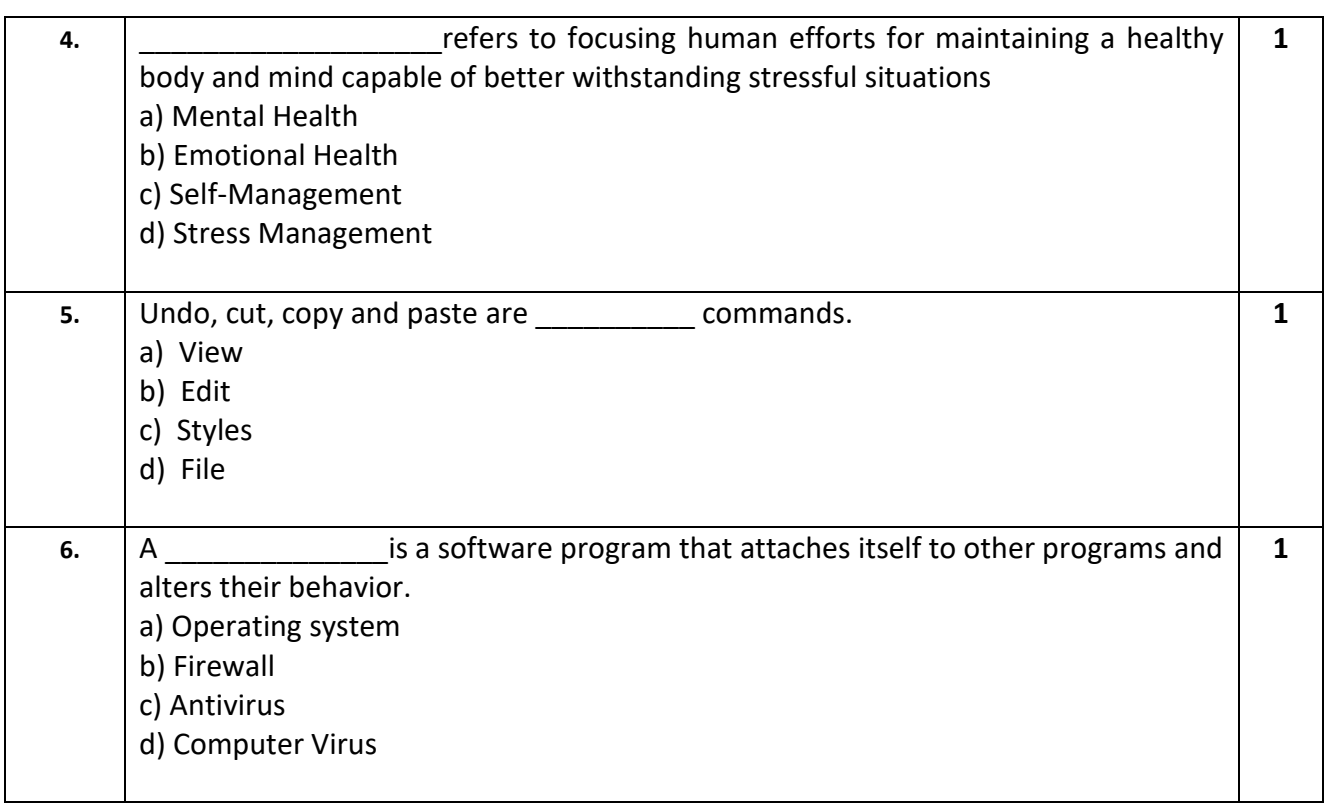

#### **SECTION B**

#### **Answer any 20 questions out of the given 25 questions (1 x 20 = 20 marks)**

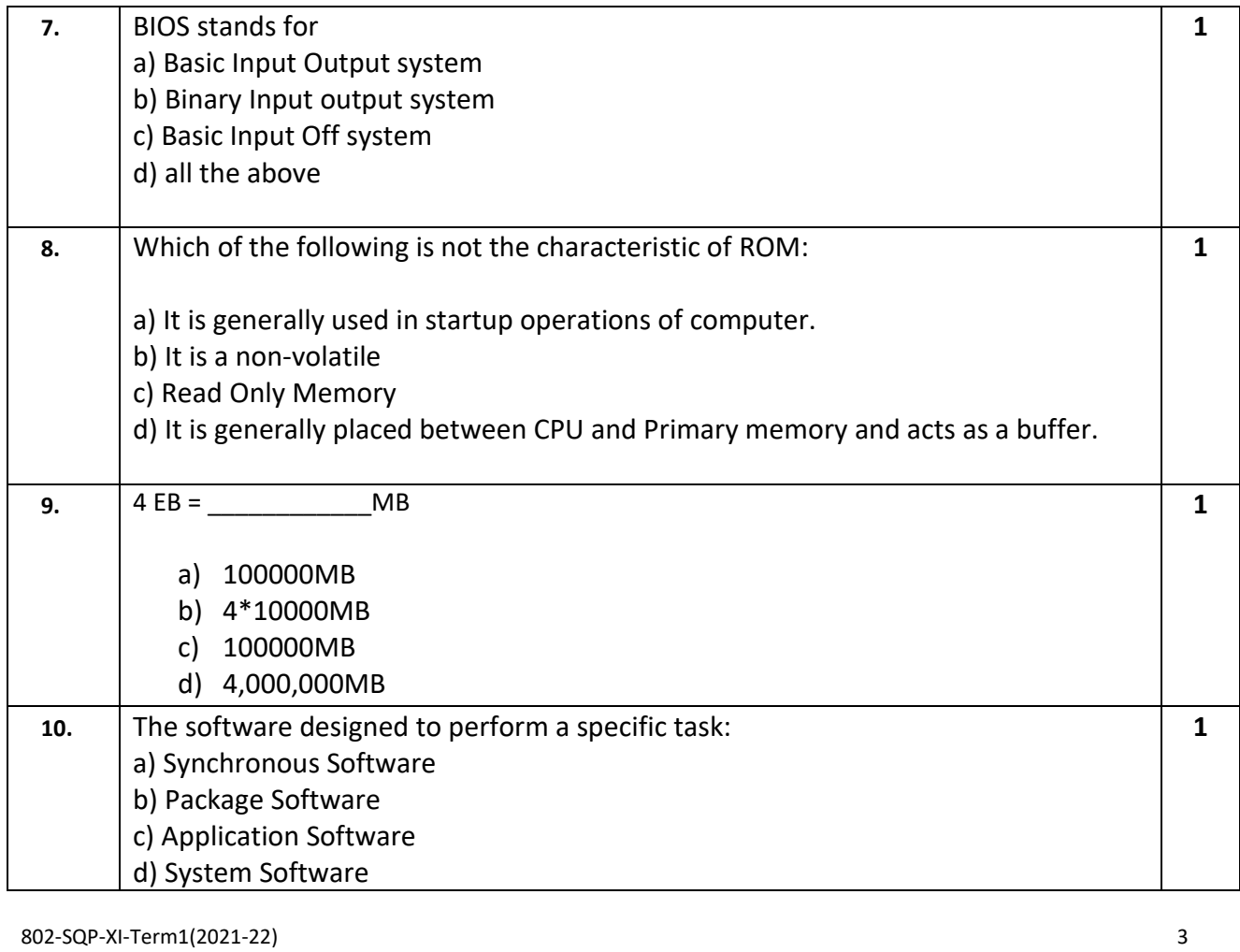

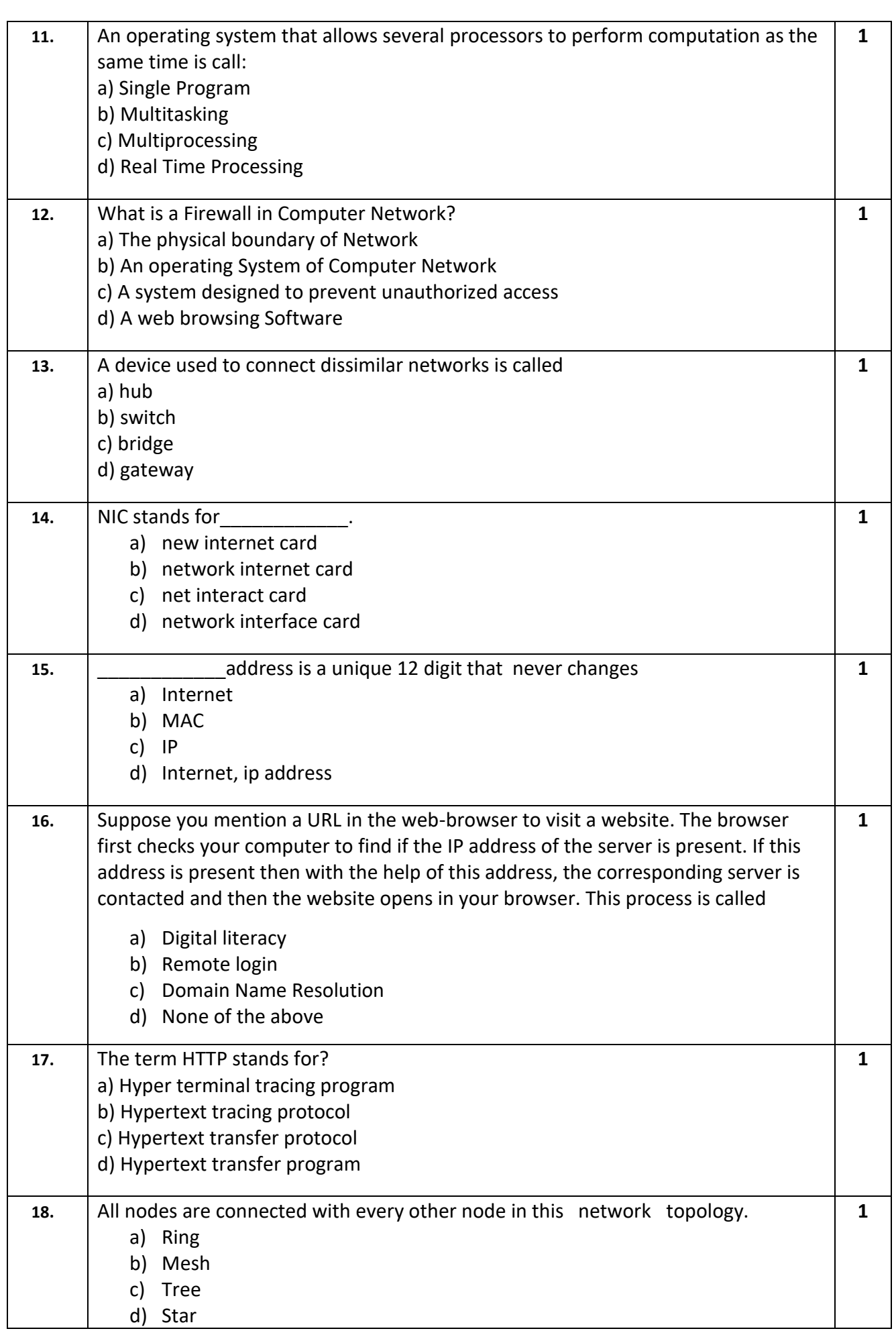

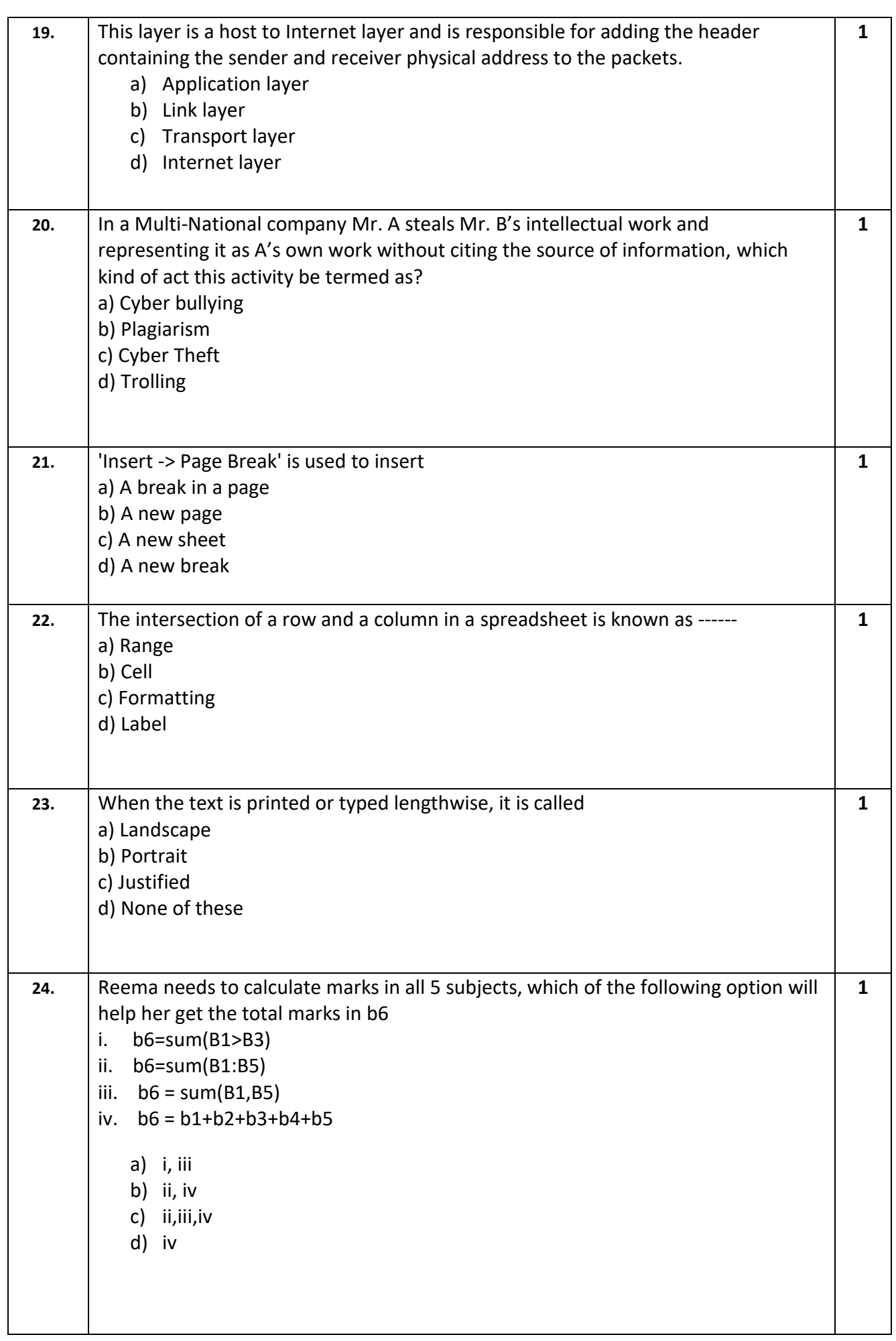

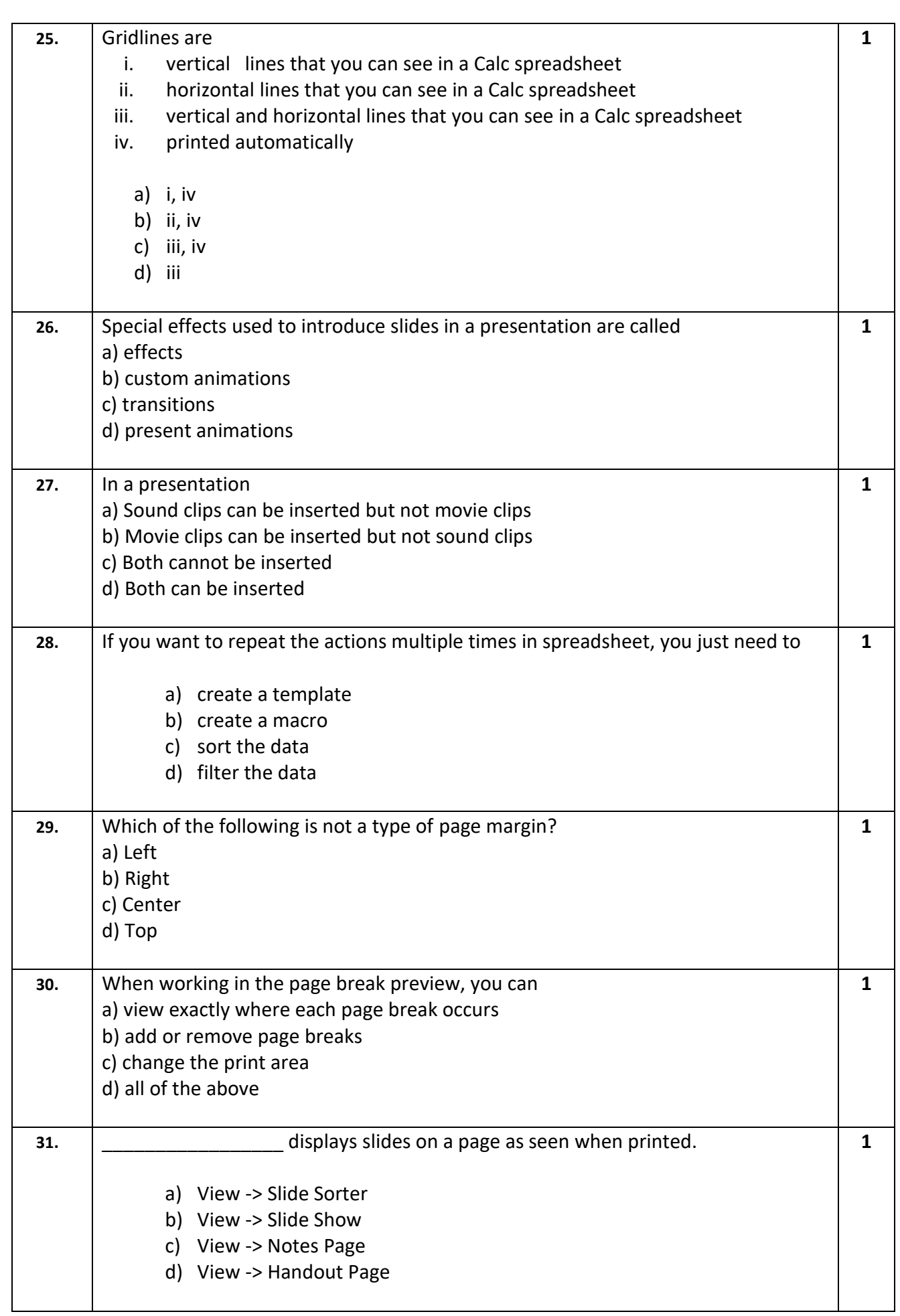

### **SECTION C (COMPETENCY BASED QUESTIONS)**

#### Answer any 5 questions out of the given 7 questions **depicts** (1 x 5 = 5 marks)

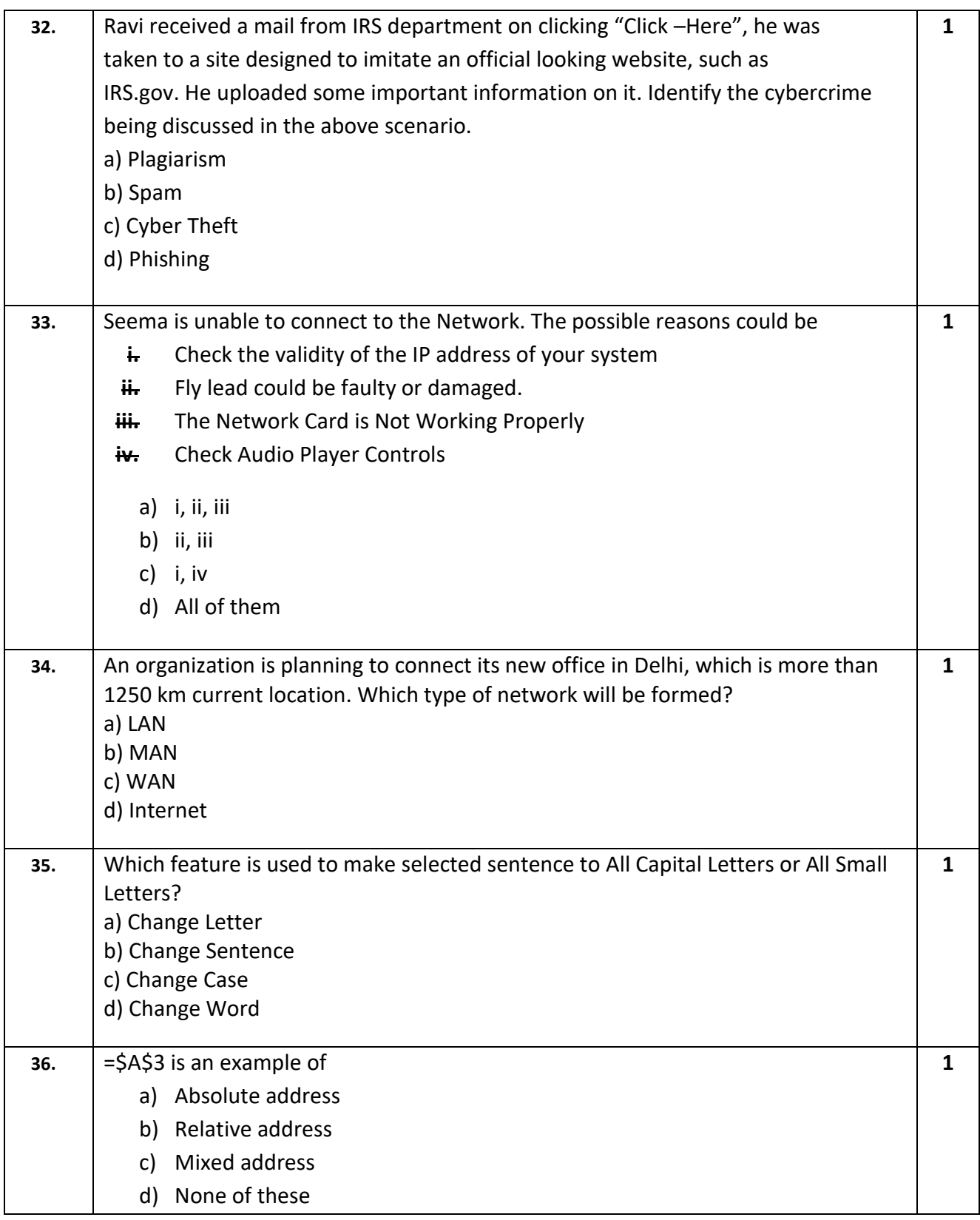

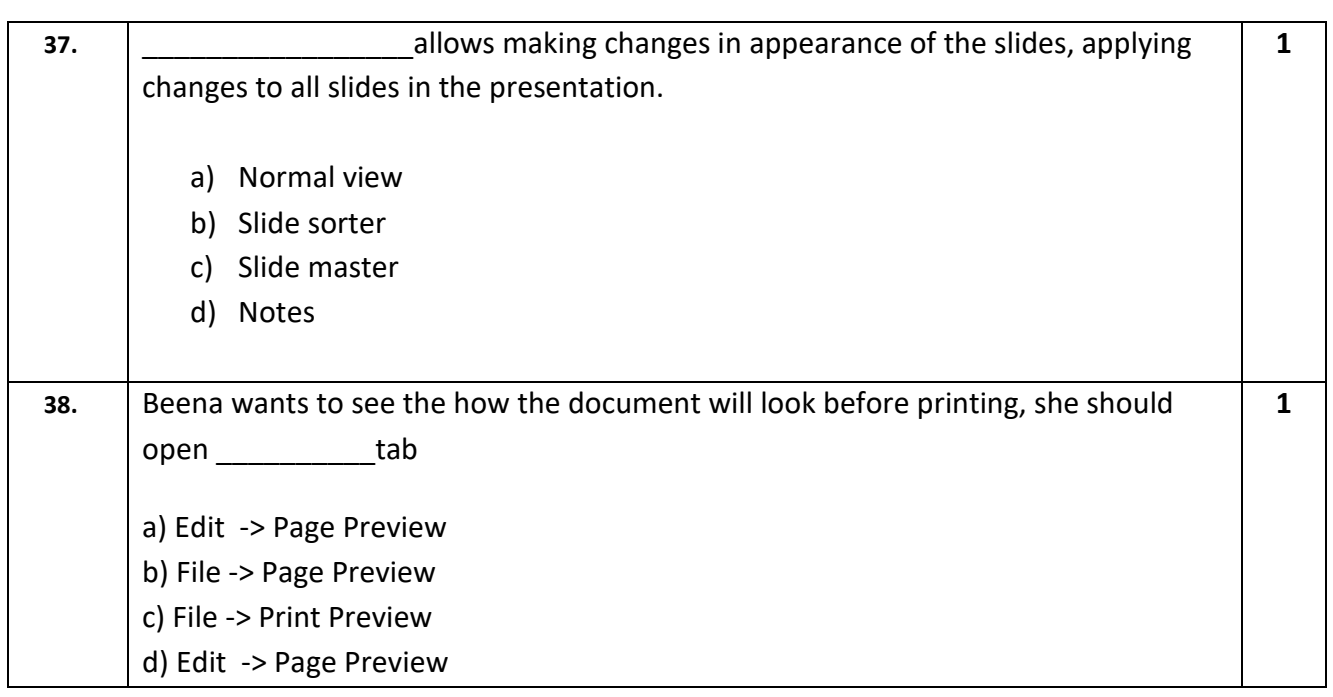